## To International Students

## Welcome to Japanese Language Study Room!

Japanese Language Study Room is equipped with LAN networked computers as well as various dictionaries, textbooks and other materials which help your study. Tutors will be there daily and help you to study Japanese. You may ask them to correct your paper or documents in Japanese and have a chat with you in Japanese. Please feel free to access it.

1.Location 2<sup>nd</sup> floor, Center for International Education

2. Opening hours

Monday-Friday from 12: 50 pm to 16: 00 pm

Oct 1st – Jan 24th

Closed during vacation periods and on public holidays

Tutors will be also available online from 14:30 pm to 16:00 pm.

Check the flyer "Online Japanese Language Study Room".

### 3. Rules

- (1) Please make sure to wear a face mask to prevent infection. The study room can be used by a maximum of nine people at one time.
- (2) Check your temperature before you enter the room. If you have a temperature of 37.5 or above, you cannot use the room.
- (3) No food or drink in the room.
- (4) You can print your document up to 15 pages per day using the printer in the room.

#### 4. Others

If you have any questions about the study room, email us to the email address below. cie-jlsr@chiba-u.jp

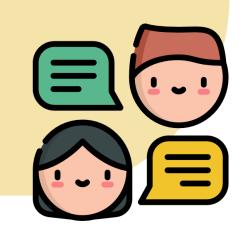

# Online Japanese Language Study Room

Tutors can help you to study Japanese online. You can practice Japanese conversation, ask any questions, etc. here. You may invite your classmates. Please feel free to access it!

- 1. Location Team "日本語支援室(Japanese Language Study Room)" on the application of Microsoft Teams offered by Chiba University Code: ku9kl0m
- 2. Time table Monday-Friday from 14:30 to 16:00
- 30 minutes or less. No reservation is required. Tutors are on call at 14:30, 15:00 and 15:30. Please send a message to a tutor in Japanese or English.

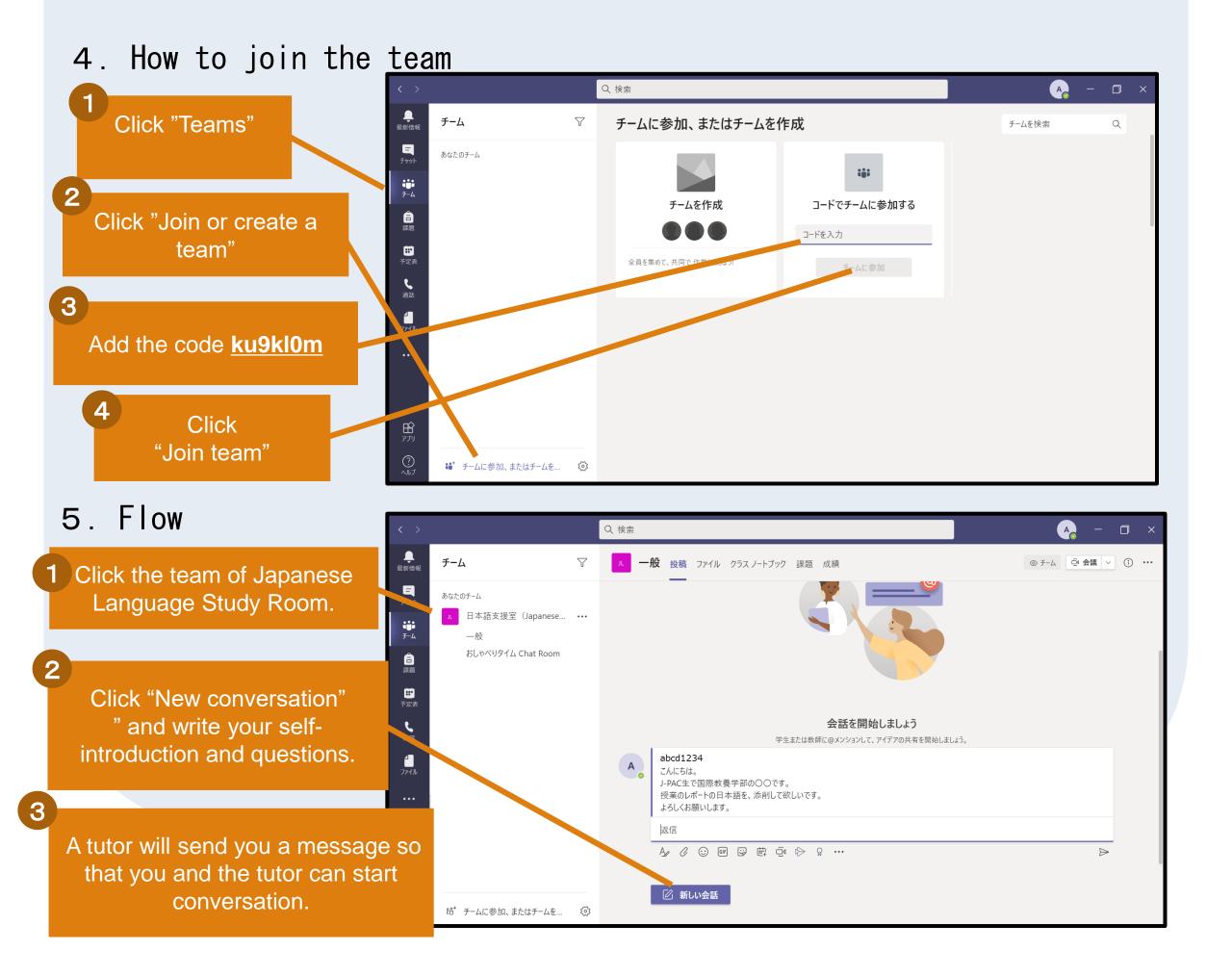